## Code No: 37047  $\boxed{\text{R05}}$   $\boxed{\text{Set No - 2}}$

### IV B.Tech I Semester Regular Examinations,Nov/Dec 2009 WEB TECHNOLOGIES Computer Science And Engineering

Time: 3 hours and the set of the Max Marks: 80

### Answer any FIVE Questions All Questions carry equal marks  $***$

- 1. Create an Interactive SQL tool, which will
	- Enable the user to enter and execute an SQL command.
	- Display the result set from an SQL query.
	- Display error information when appropriate. [16]
- 2. Given six short paragraphs of text that describes your college and your department where you are studying. Write CSS rule such that there are three different paragraph styles p1, p2 and p3. p1 style must use left and right margins of 20 pixels, a background color of pink, and foreground color of blue. The p2 style must use left and right margins of 30 pixels, a background color of black, and a foreground color of yellow. The p3 style must use a text indent of 1 centimeter, a background color of green and a foreground color of white. The first and fourth paragraph must use p1, the second and fifth must use p2 and the third and sixth must use p3.  $[16]$
- 3. (a) List and explain the steps followed to test the servlet program.
	- (b) Describe in detail ServletResponse interface of javax.servlet package. [8+8]
- 4. (a) What are constrained properties related to a bean? Give an instance of it.
	- (b) Explain persistence of a bean with an example.
	- (c) Describe how customizers can be provided for the bean component.  $[6+5+5]$
- 5. (a) Write a javascript to display the denomination of the amount deposited in the bank in terms of 100's, 50's, 20's, 10's, 5's, 2's  $\&$  1's. (Eg: If deposited amount is Rs.163, the output should be 1-100's, 1-50's, 1- 10's, 1-2's & 1-1's)
	- (b) What is function? Explain how parameters are passed to functions in javascript. [8+8]
- 6. (a) Write a JSP to output any given string ten times.
	- (b) Give a note on Testing Tomcat server. [8+8]
- 7. (a) Develop a JSP with a Bean in the application scope.
	- (b) What is a scriplet? Write about scriplet elements. [8+8]
- 8. (a) Give the syntax of an XML document and explain how a basic XML document is created with an example.
	- (b) Explain the following terms related to Document Type Definition: i. elements

# Code No: 37047 R05 Set No - 2

- ii. attributes & entities
- iii. internal & external entities.  $[8+8]$

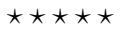